#### ФЕДЕРАЛЬНОЕ АГЕНТСТВО ЖЕЛЕЗНОДОРОЖНОГО ТРАНСПОРТА

Федеральное государственное бюджетное образовательное учреждение высшего образования «Иркутский государственный университет путей сообщения» **Красноярский институт железнодорожного транспорта**  – филиал Федерального государственного бюджетного образовательного учреждения высшего образования «Иркутский государственный университет путей сообщения»

(ФГБОУ ВО КрИЖТ ИрГУПС)

УТВЕРЖДЕНА приказ ректора от «10» июля 2018 г. № 542-1

# **Б1.В.02 Геоинформационные системы на железнодорожном транспорте**

# рабочая программа дисциплины

Специальность – 23.05.06 Строительство железных дорог, мостов и транспортных тоннелей Специализация – № 2 «Управление техническим состоянием железнодорожного пути» Квалификация выпускника – инженер путей сообщения Форма обучения – заочная Нормативный срок обучения – 6 лет Кафедра-разработчик программы – Эксплуатация железных дорог Общая трудоемкость в з.е. – 3 Формы промежуточной аттестации на курсах: Часов по учебному плану  $-108$  Зачет  $-4$ 

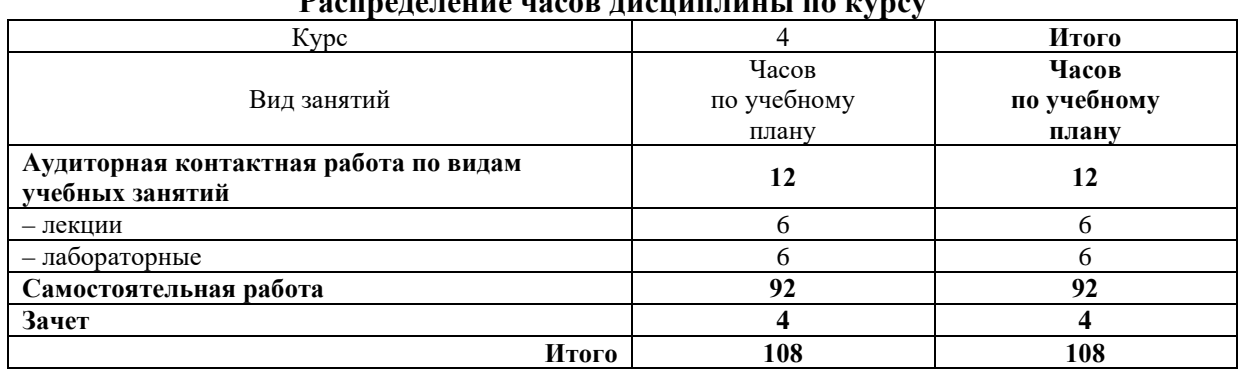

# **Распределение часов дисциплины по курсу**

### КРАСНОЯРСК

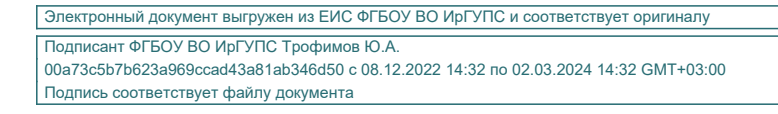

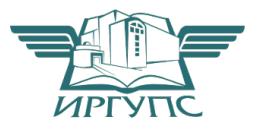

Рабочая программа дисциплины разработана в соответствии с ФГОС ВО по специальности 23.05.06 Строительство железных дорог, мостов и транспортных тоннелей (уровень специалитета), утвержденным Приказом Министерства образования и науки Российской Федерации от 12.09.2016 г. № 1160, и на основании учебного плана по специальности 23.05.06 Строительство железных дорог, мостов и транспортных тоннелей, специализация № 2 «Управление техническим состоянием железнодорожного пути», утвержденного Учёным советом КрИЖТ ИрГУПС от «03» июля 2018 г. протокол № 10.

Программу составил: канд. техн. наук, доцент Ханд Хилин А.И. Васекин

Рабочая программа дисциплины обсуждена и рекомендована к применению в образовательном процессе для обучения обучающихся по специальности 23.05.06 Строительство железных дорог, мостов и транспортных тоннелей на заседании кафедры «Эксплуатация железных дорог».

Протокол от «11» мая 2018 г. № 11

Зав. кафедрой, канд. техн. наук, доцент А. И. Орленко

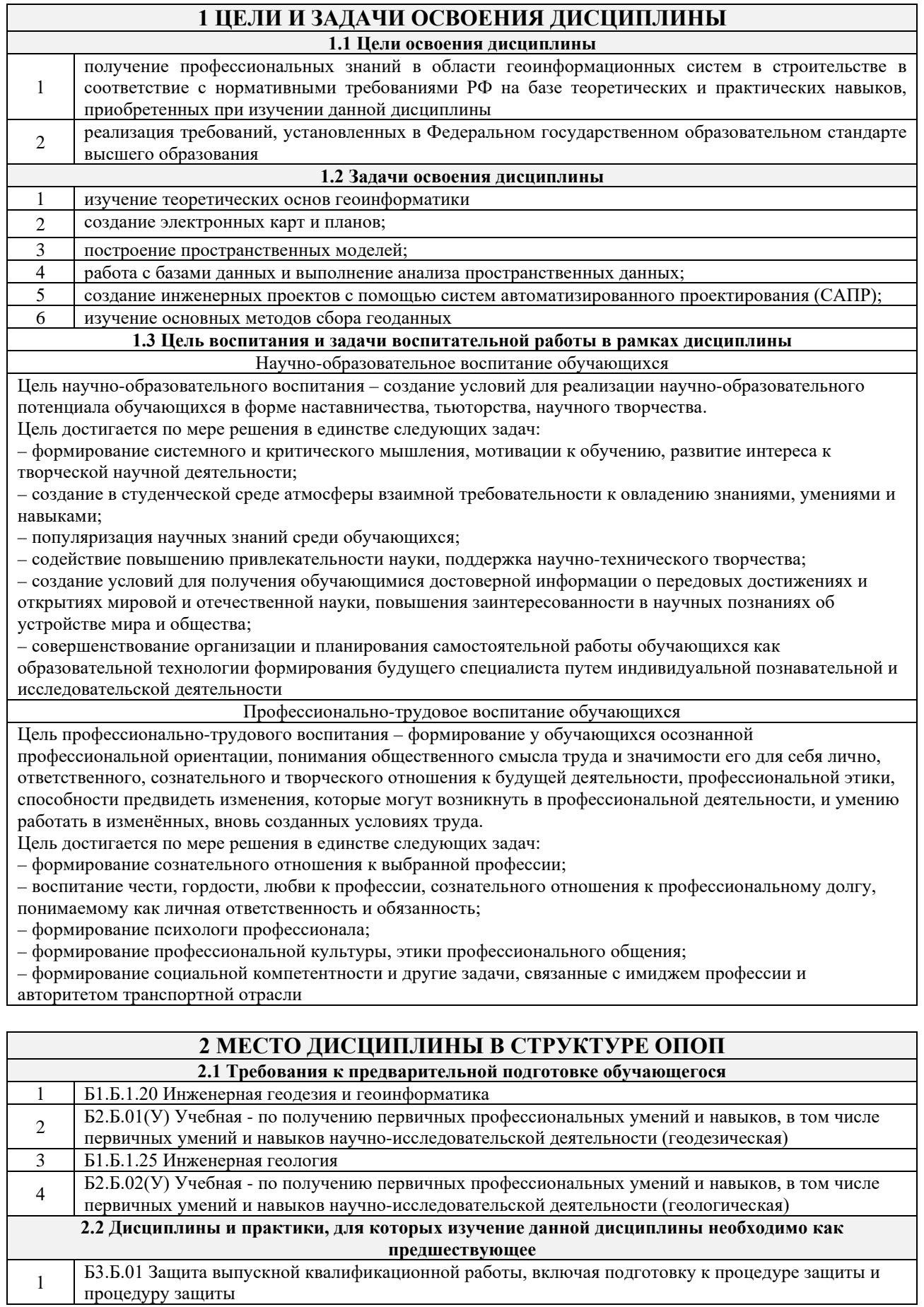

## **3 ПЛАНИРУЕМЫЕ РЕЗУЛЬТАТЫ ОБУЧЕНИЯ ПО ДИСЦИПЛИНЕ, СООТНЕСЕННЫЕ С ПЛАНИРУЕМЫМИ РЕЗУЛЬТАТАМИ ОСВОЕНИЯ ОБРАЗОВАТЕЛЬНОЙ ПРОГРАММЫ**

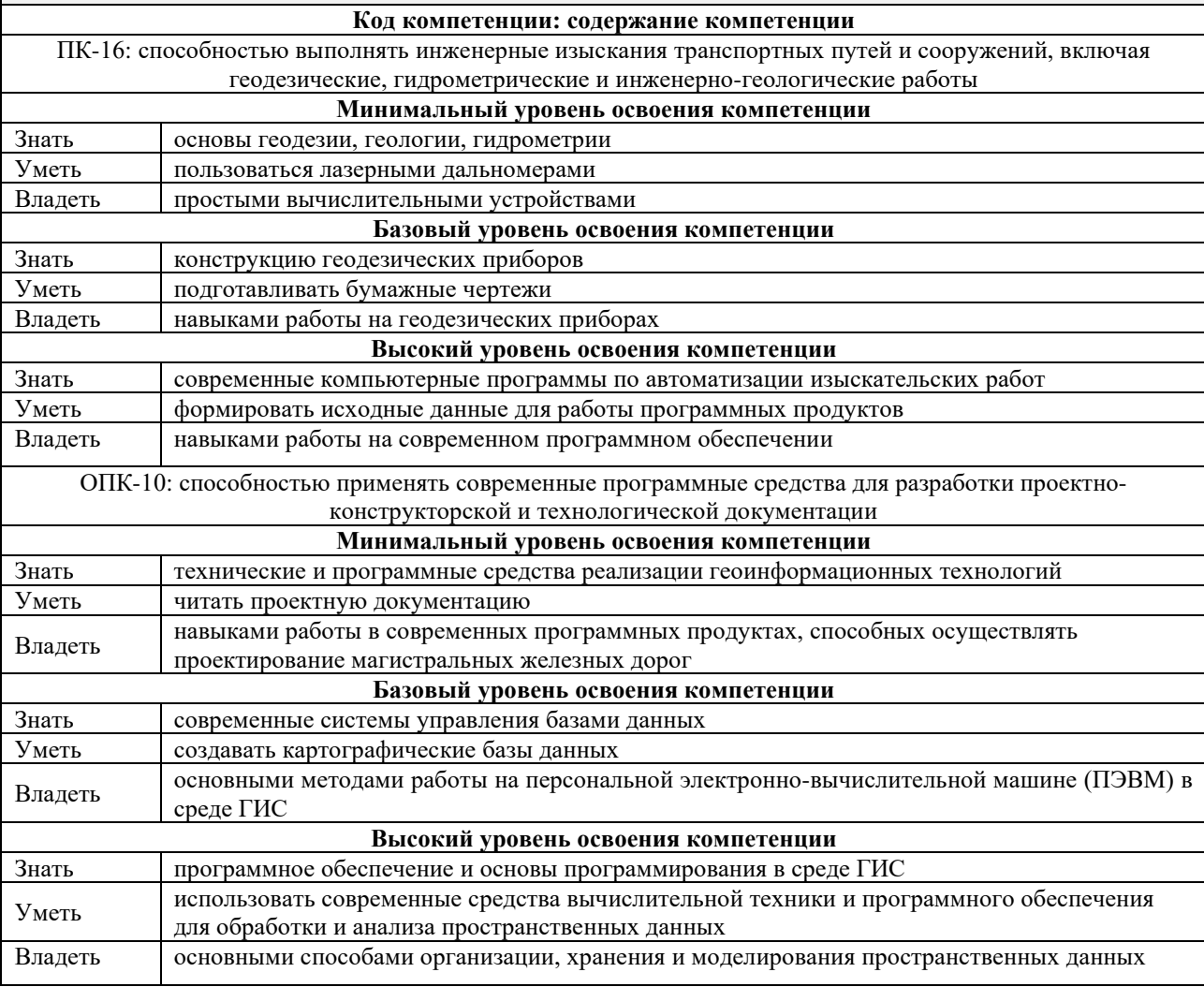

#### **В результате освоения дисциплины обучающийся должен**

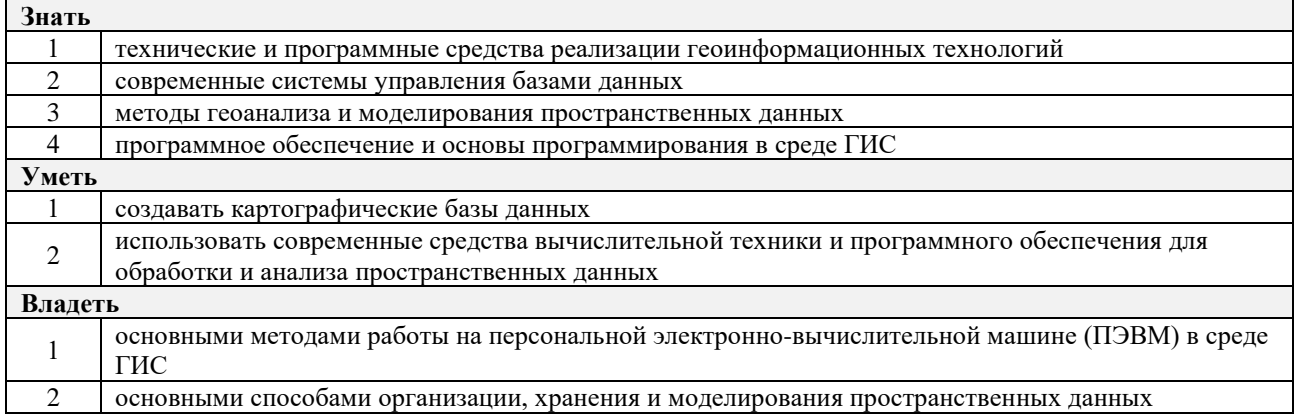

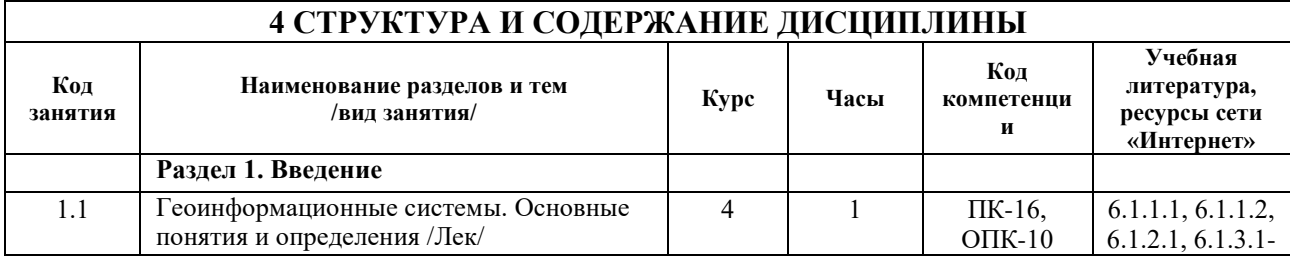

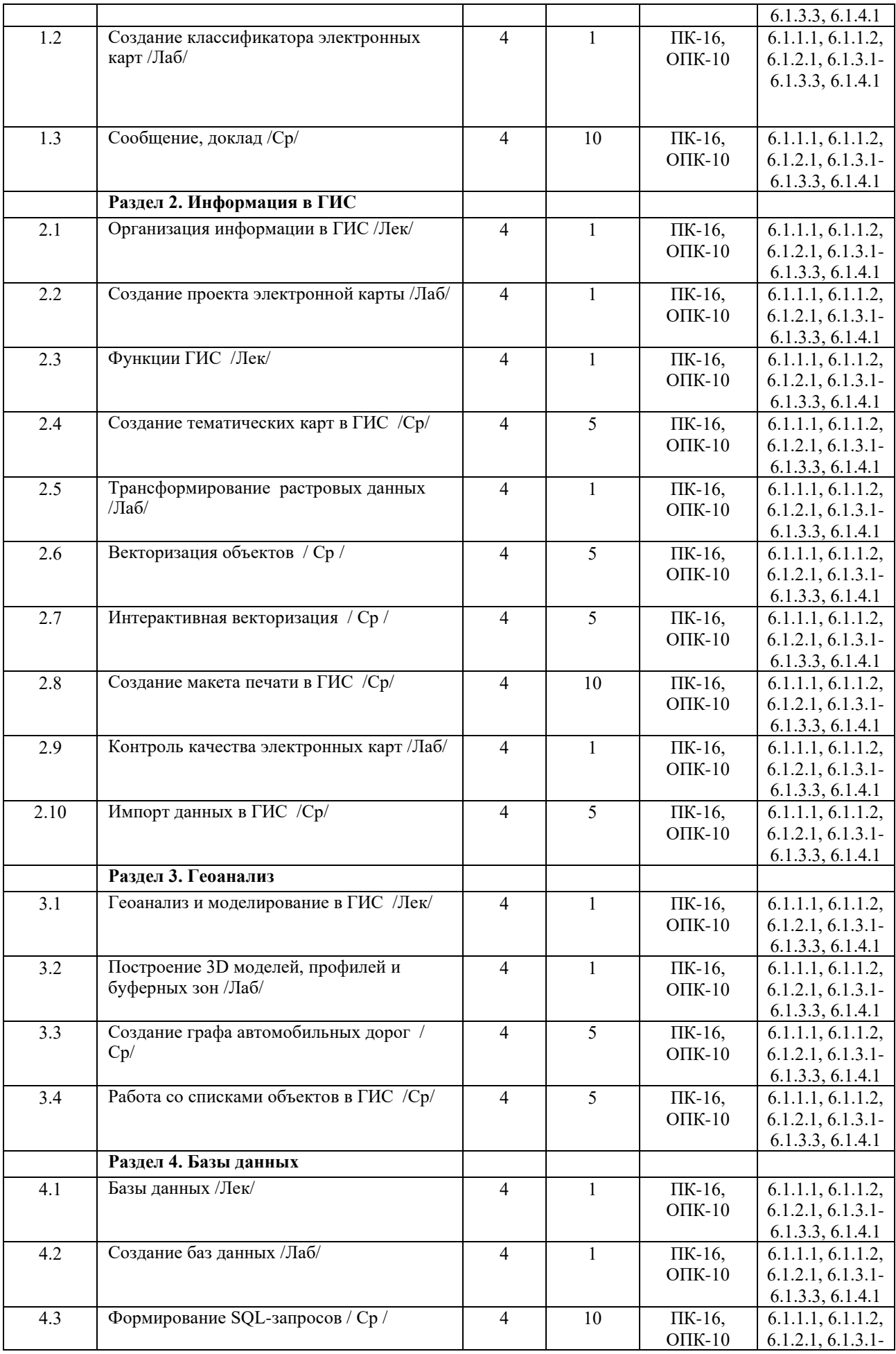

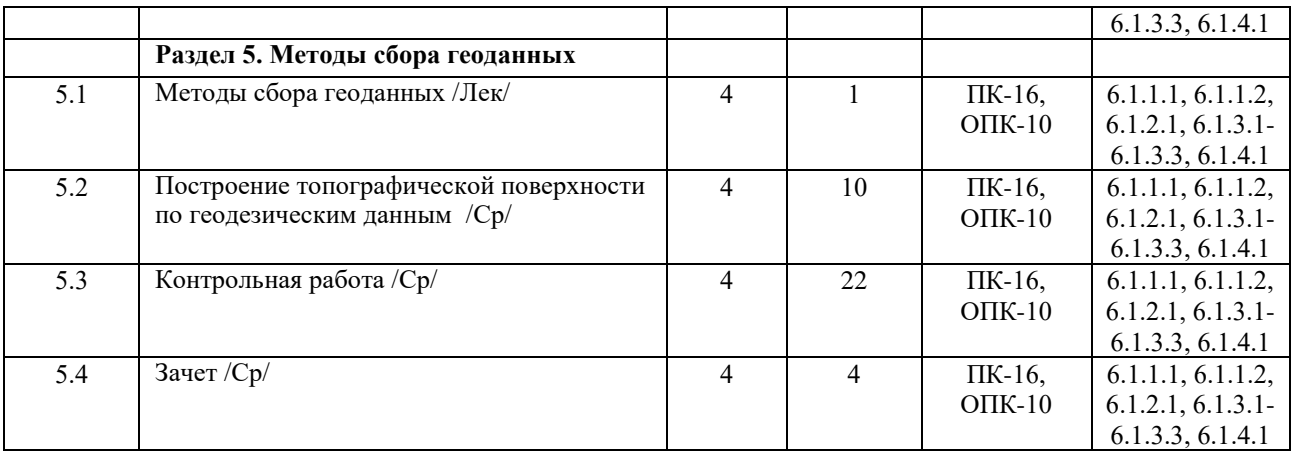

## **5 ФОНД ОЦЕНОЧНЫХ СРЕДСТВ ДЛЯ ПРОВЕДЕНИЯ ТЕКУЩЕГО КОНТРОЛЯ УСПЕВАЕМОСТИ И ПРОМЕЖУТОЧНОЙ АТТЕСТАЦИИ ОБУЧАЮЩИХСЯ ПО ДИСЦИПЛИНЕ**

Фонд оценочных средств для проведения текущего контроля успеваемости и промежуточной аттестации по дисциплине разрабатывается в соответствии с Положением о формировании фондов оценочных средств для проведения текущего контроля успеваемости, промежуточной и государственной итоговой аттестации.

Фонд оценочных средств для проведения текущего контроля успеваемости и промежуточной аттестации по данной дисциплине оформляется в виде приложения No 1 к рабочей программе дисциплины и размещается в электронной информационно-образовательной среде Института, доступной обучающемуся через его личный кабинет.

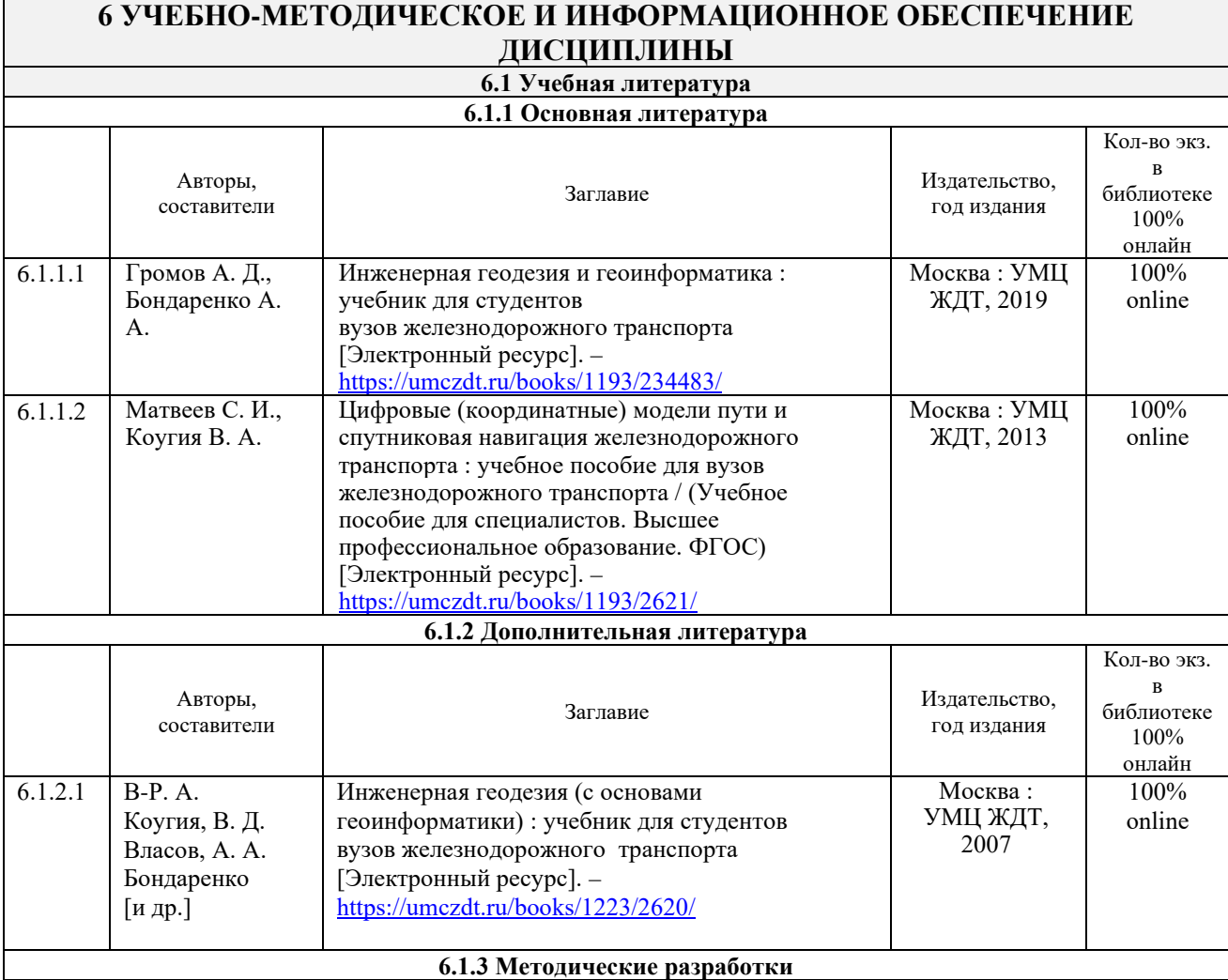

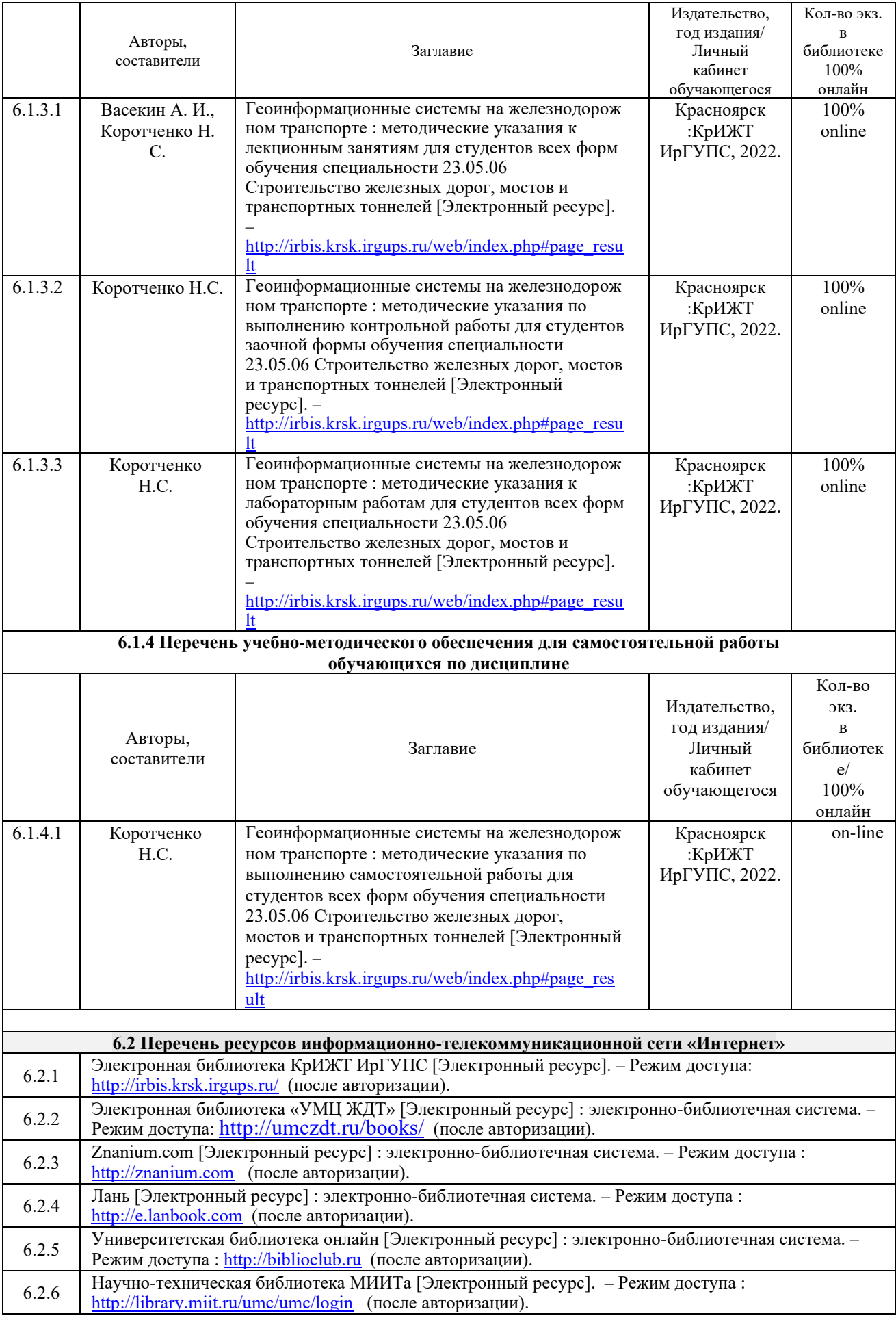

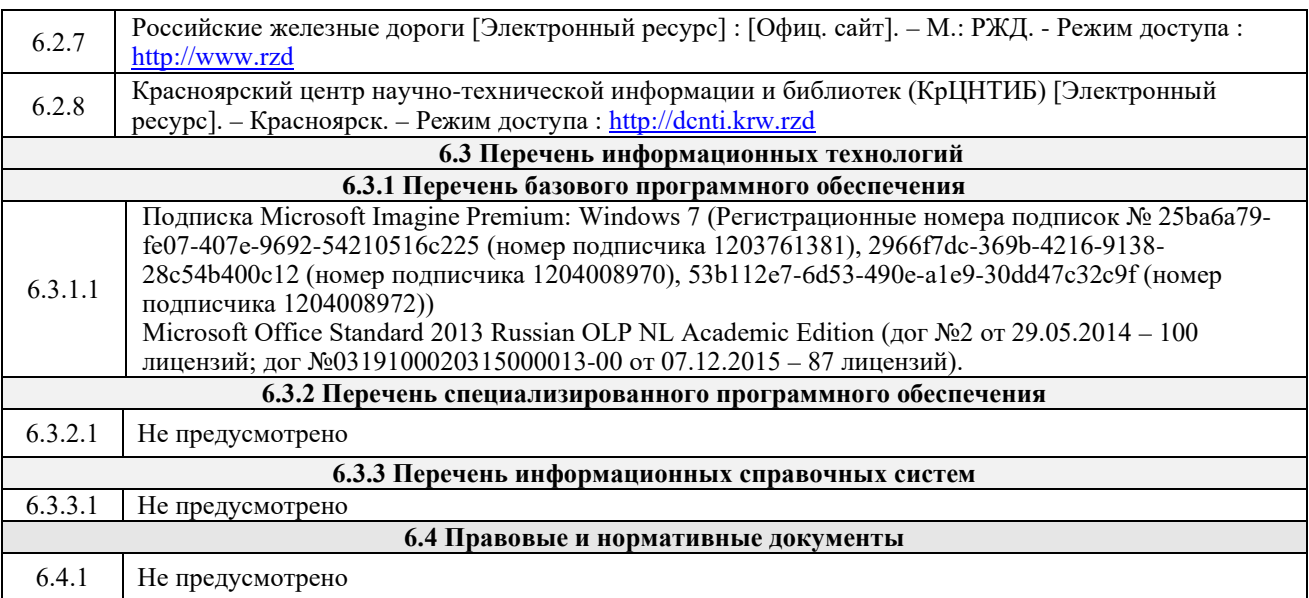

## **7 ОПИСАНИЕ МАТЕРИАЛЬНО-ТЕХНИЧЕСКОЙ БАЗЫ, НЕОБХОДИМОЙ ДЛЯ ОСУЩЕСТВЛЕНИЯ ОБРАЗОВАТЕЛЬНОГО ПРОЦЕССА ПО ДИСЦИПЛИНЕ**

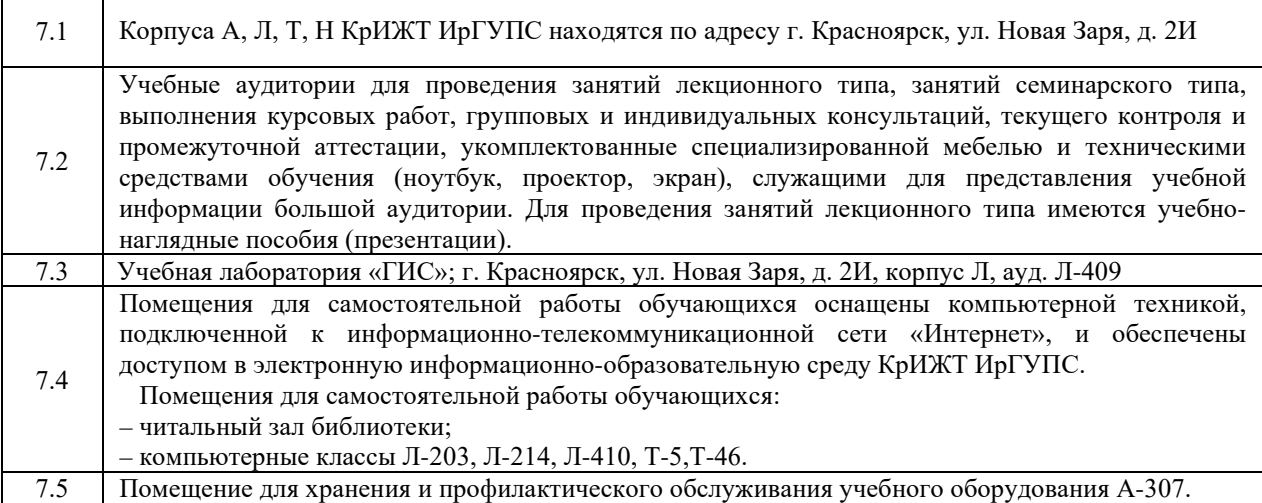

# **8 МЕТОДИЧЕСКИЕ УКАЗАНИЯ ДЛЯ ОБУЧАЮЩИХСЯ ПО ОСВОЕНИЮ ДИСЦИПЛИНЫ**

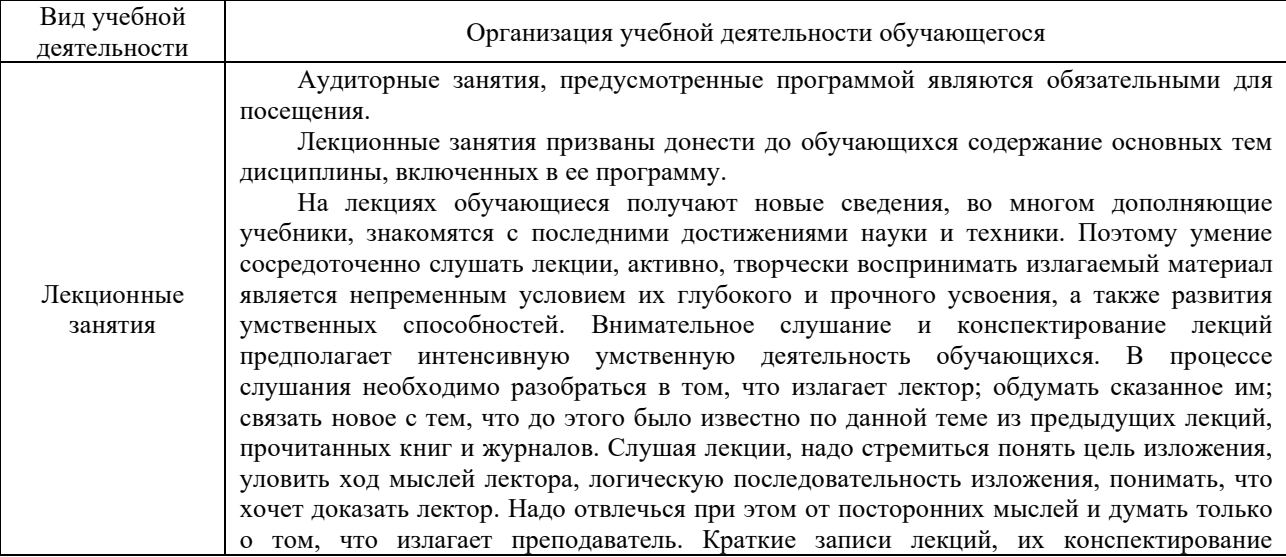

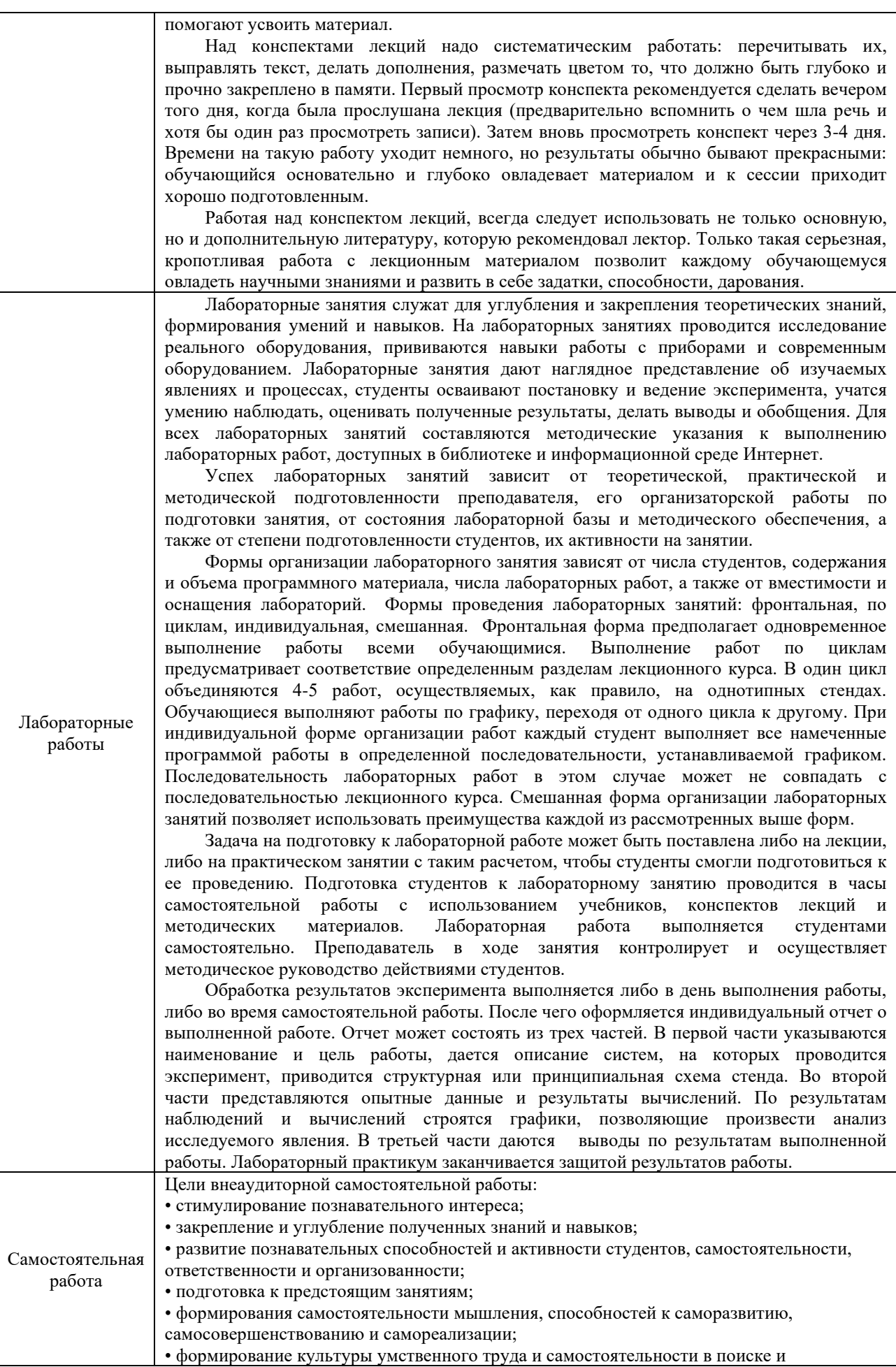

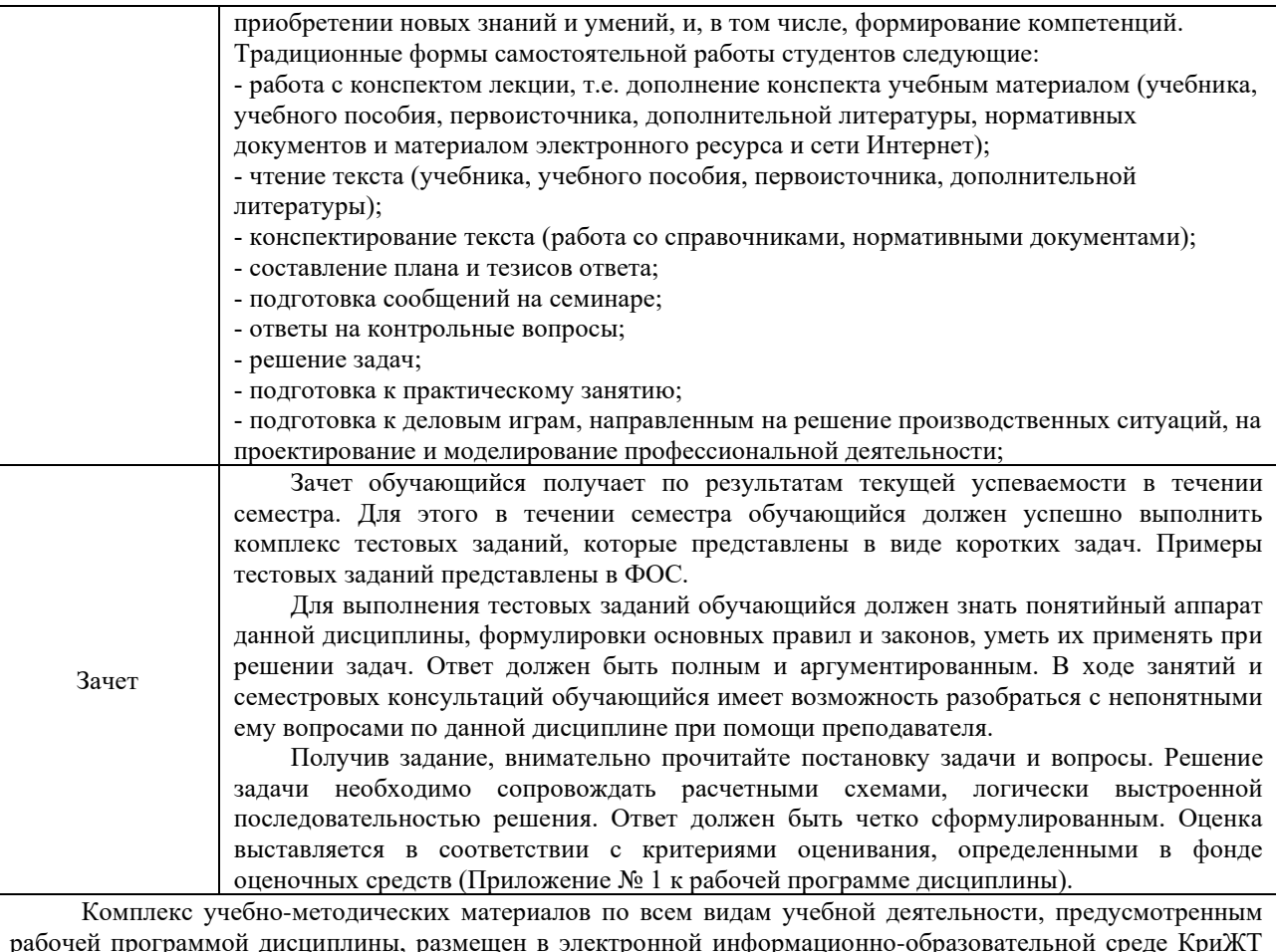

рабочей программой дисциплины, размещен в электронной информационно-образовательной среде КриЖТ ИрГУПС, доступной обучающемуся через его личный кабинет и Электронную библиотеку (ЭБ КрИЖТ ИрГУПС) <u>http://irbis.krsk.irgups.ru</u>..

**Приложение 1 к рабочей программе по дисциплине Б1.В.02 Геоинформационные системы на железнодорожном транспорте**

# **ФОНД ОЦЕНОЧНЫХ СРЕДСТВ для проведения текущего контроля успеваемости и промежуточной аттестации по дисциплине Б1.В.02 Геоинформационные системы на железнодорожном транспорте**

# **1 Перечень компетенций с указанием этапов их формирования. Показатели оценивания компетенций, критерии оценки**

Дисциплина «Геоинформационные системы на железнодорожном транспорте» участвует в формировании компетенции:

ПК-16 способностью выполнять инженерные изыскания транспортных путей и сооружений, включая геодезические, гидрометрические и инженерно-геологические работы

ОПК-10 способностью применять современные программные средства для разработки проектно-конструкторской и технологической документации

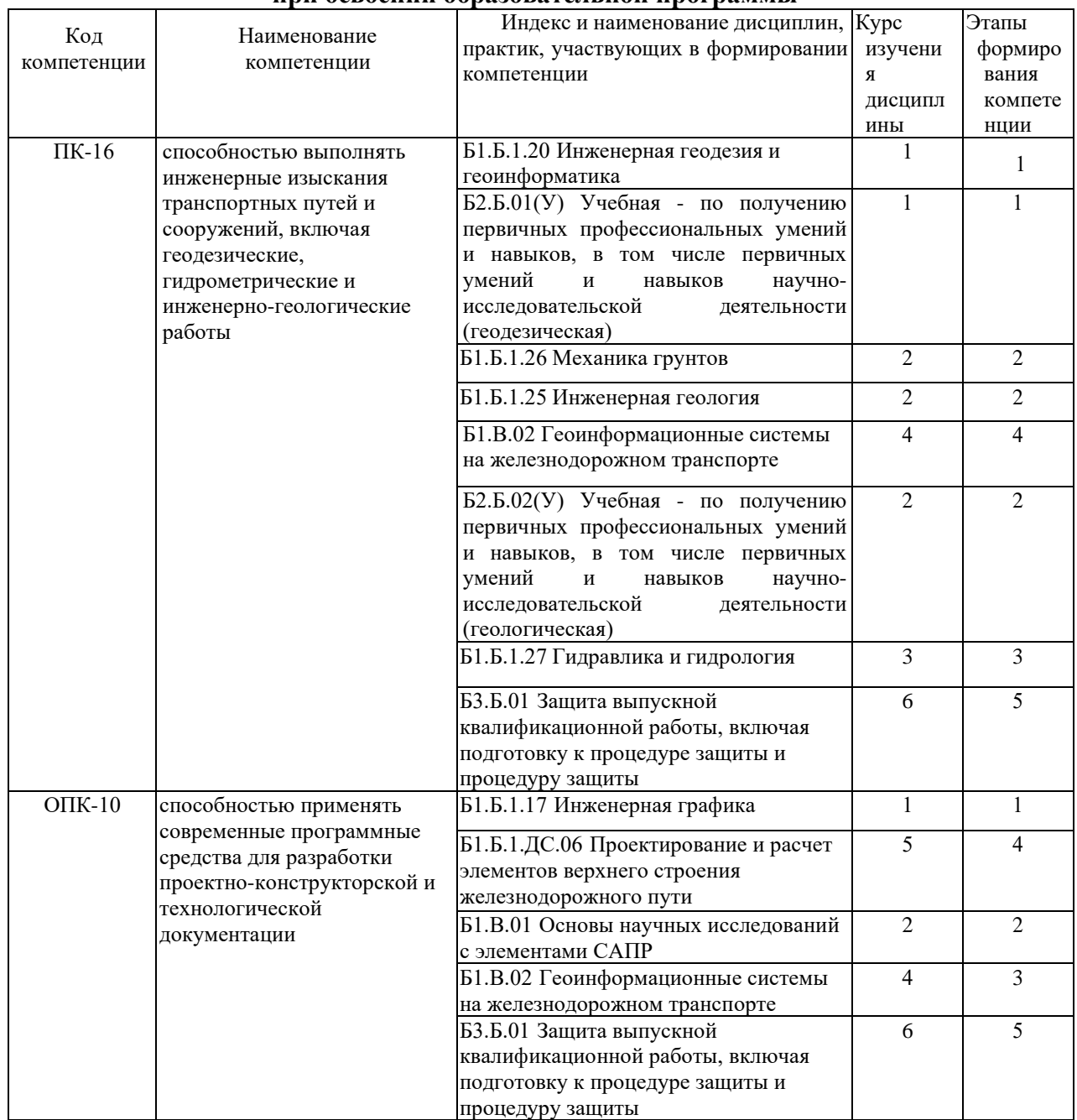

#### **Таблица траекторий формирования у обучающихся компетенций при освоении образовательной программы**

**Таблица соответствия уровней освоения компетенции планируемым результатам обучения** 

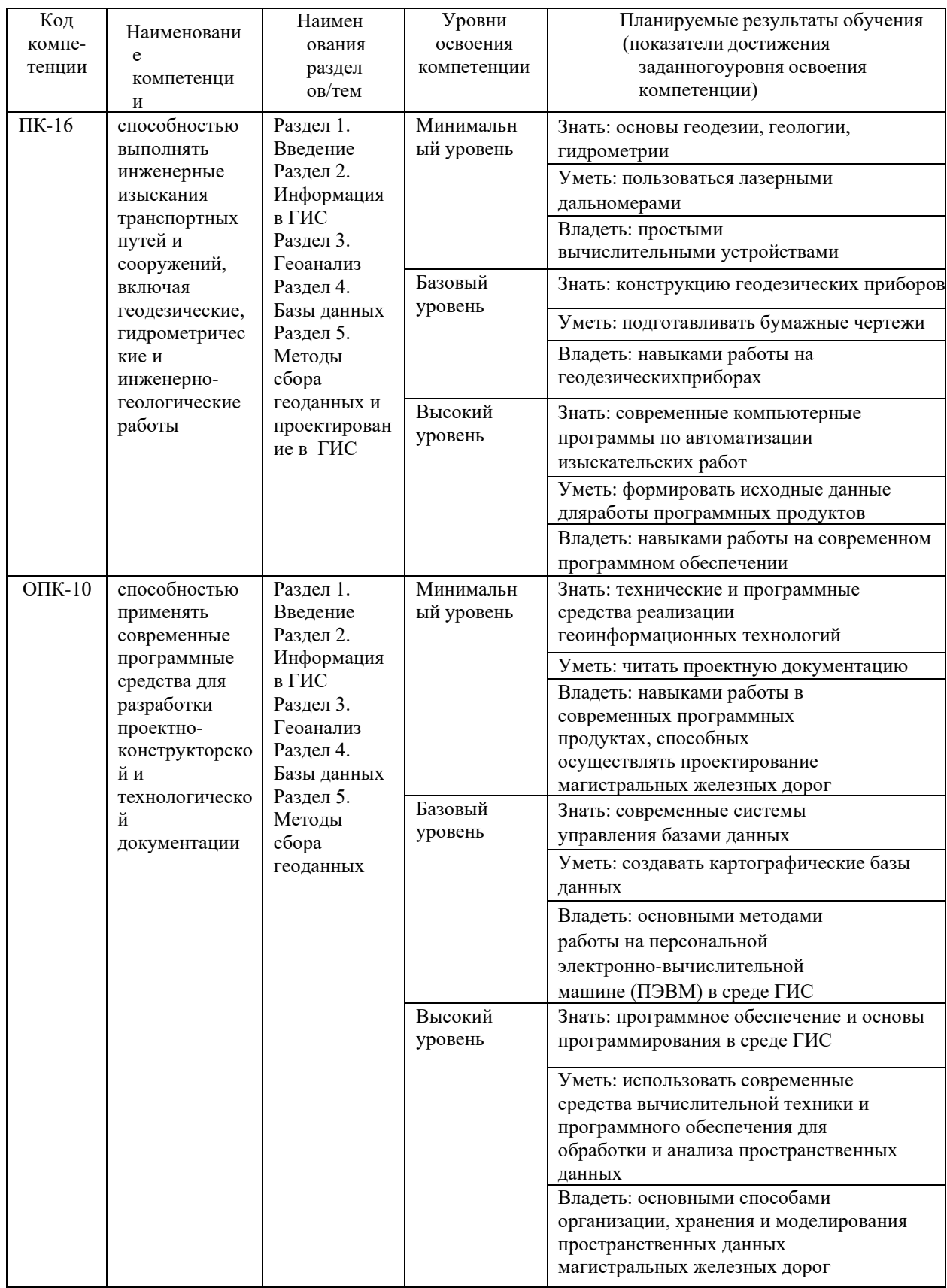

# Программа контрольно-оценочных мероприятий за период изучения дисциплины

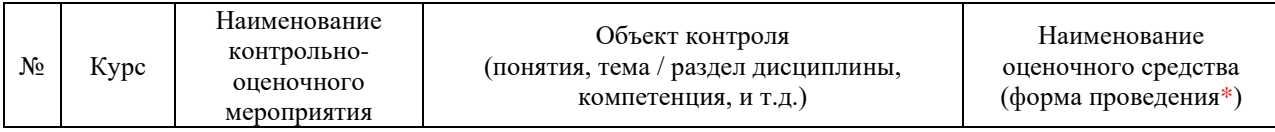

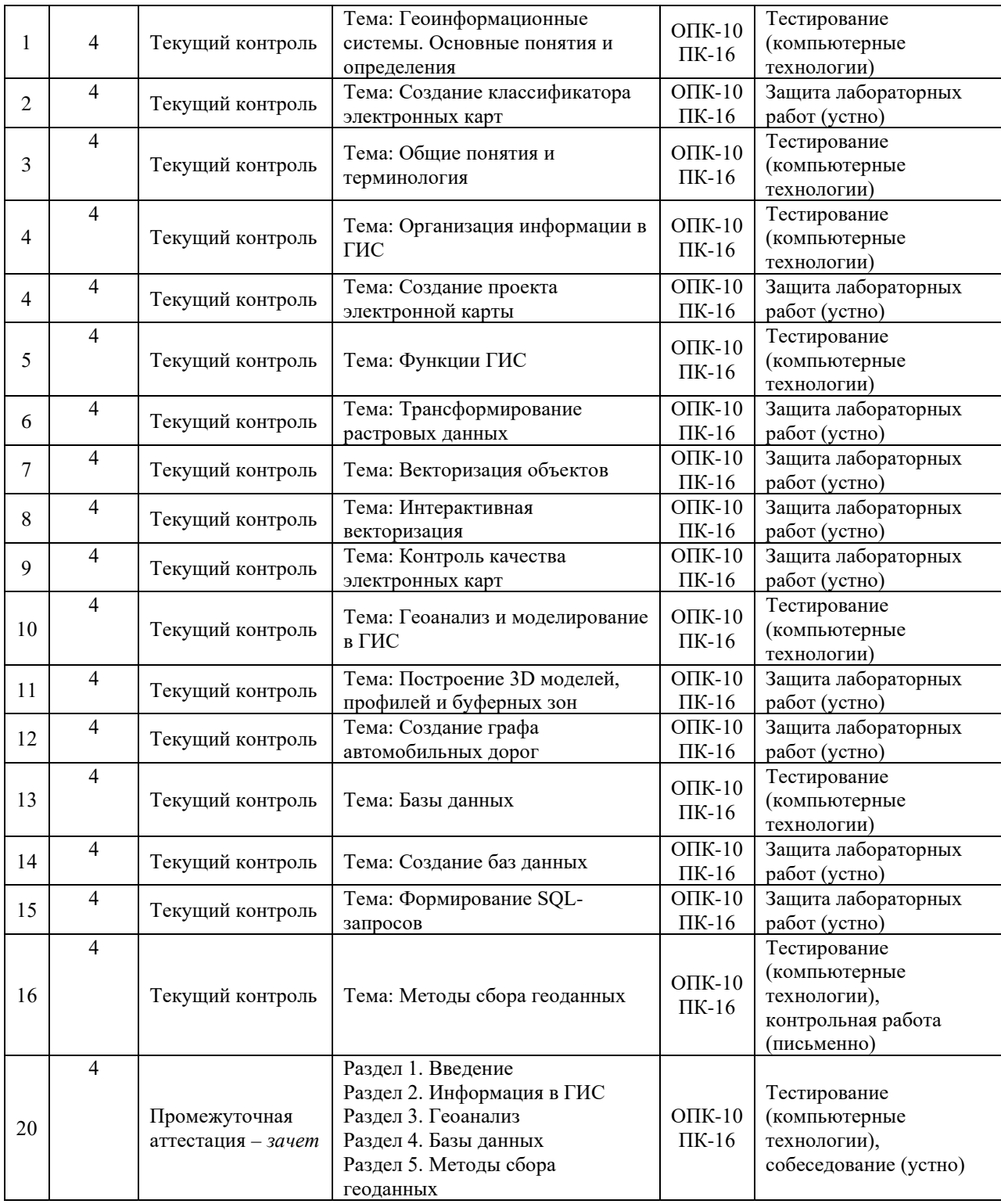

# **2 Описание показателей и критериев оценивания компетенций на различных этапах их формирования. Описание шкал оценивания**

Контроль качества освоения дисциплины включает в себя текущий контроль успеваемости и промежуточную аттестацию. Текущий контроль успеваемости и промежуточная аттестация обучающихся проводятся в целях установления соответствия достижений обучающихся поэтапным требованиям образовательной программы к результатам обучения и формирования компетенций.

Текущий контроль успеваемости - основной вид систематической проверки знаний, умений, навыков обучающихся. Задача текущего контроля - оперативное и регулярное управление учебной деятельностью обучающихся на основе обратной связи и корректировки. Результаты оценивания учитываются в виде средней оценки при проведении промежуточной аттестации.

Для оценивания результатов обучения используется четырехбалльная шкала: «отлично», «хорошо», «удовлетворительно», «неудовлетворительно» и/или двухбалльная шкала: «зачтено», «не зачтено».

Перечень оценочных средств, используемых для оценивания компетенций на различных этапах их формирования, а также краткая характеристика этих средств приведены в таблице

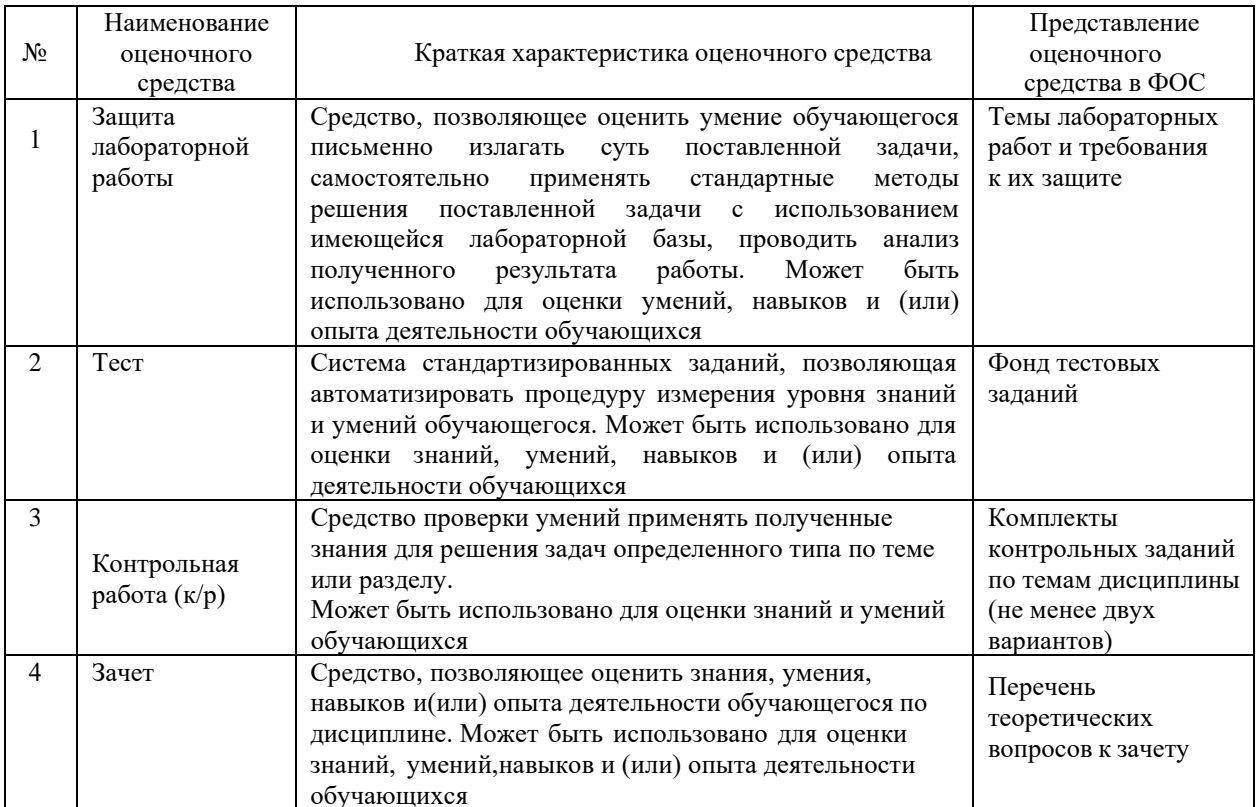

#### Критерии и шкалы оценивания компетенций в результате изучения дисциплины при проведении промежуточной аттестации в форме зачета, а также шкала для оценивания уровня освоения компетенций

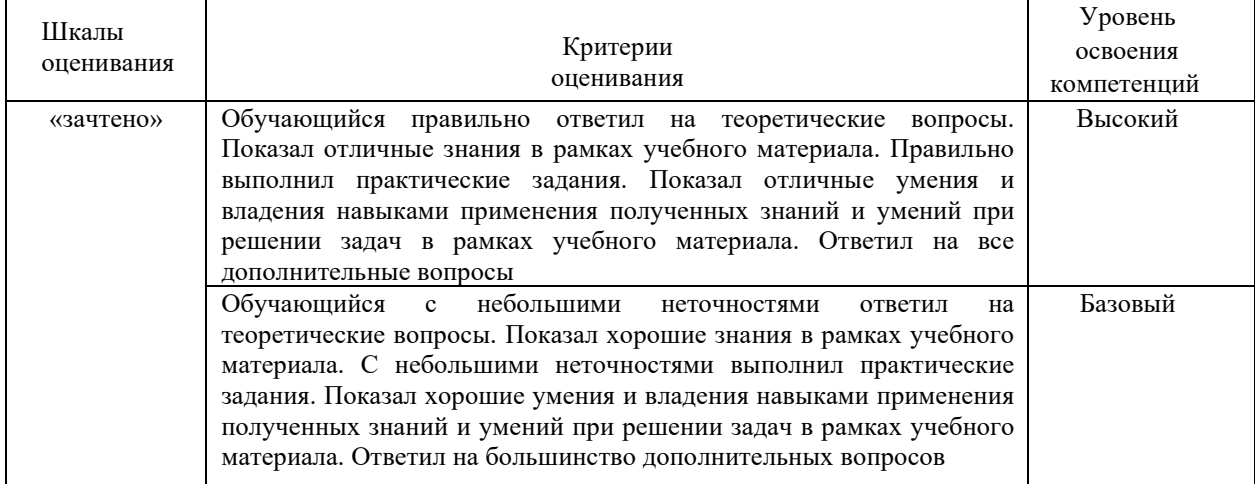

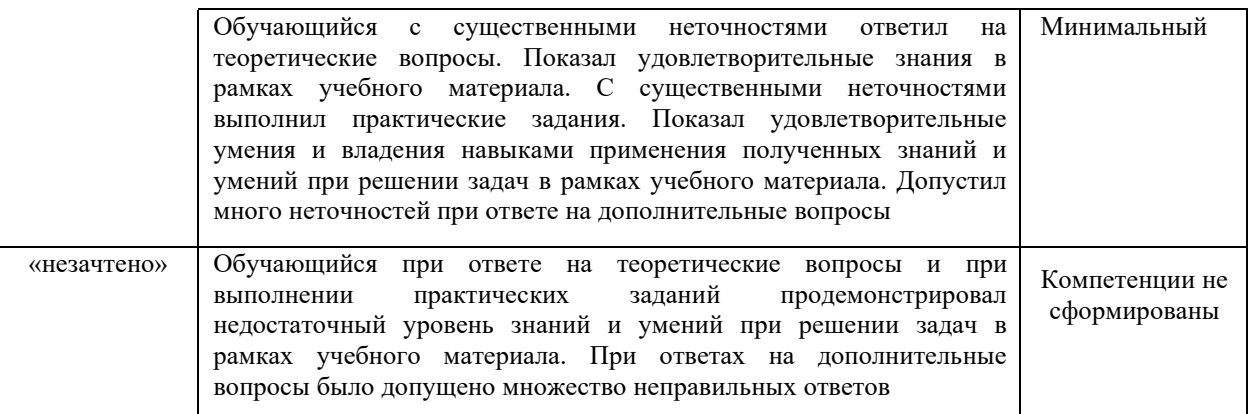

#### **Критерии и шкалы оценивания результатов обучения при проведении текущего контроля успеваемости**

Защита лабораторной работы

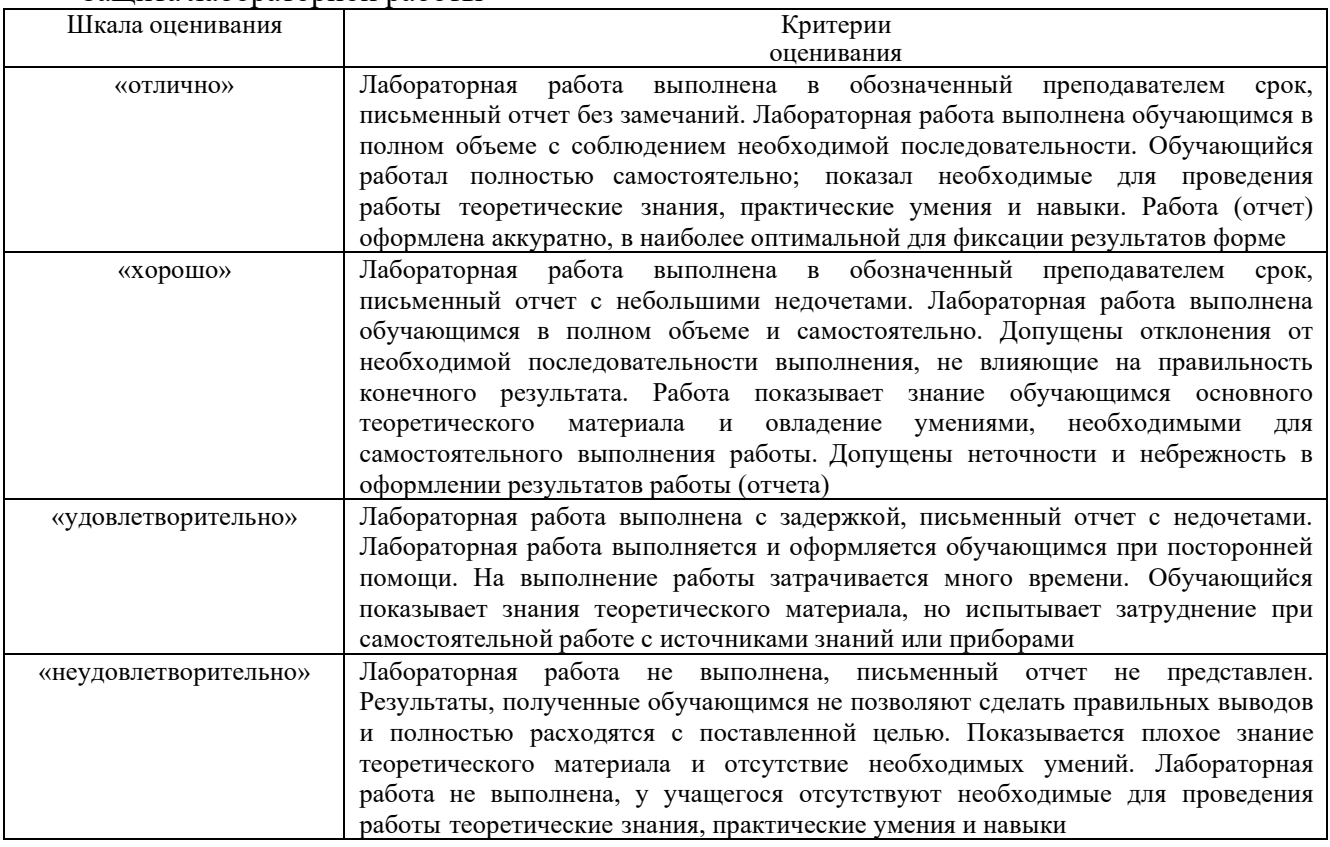

# Контрольная работа

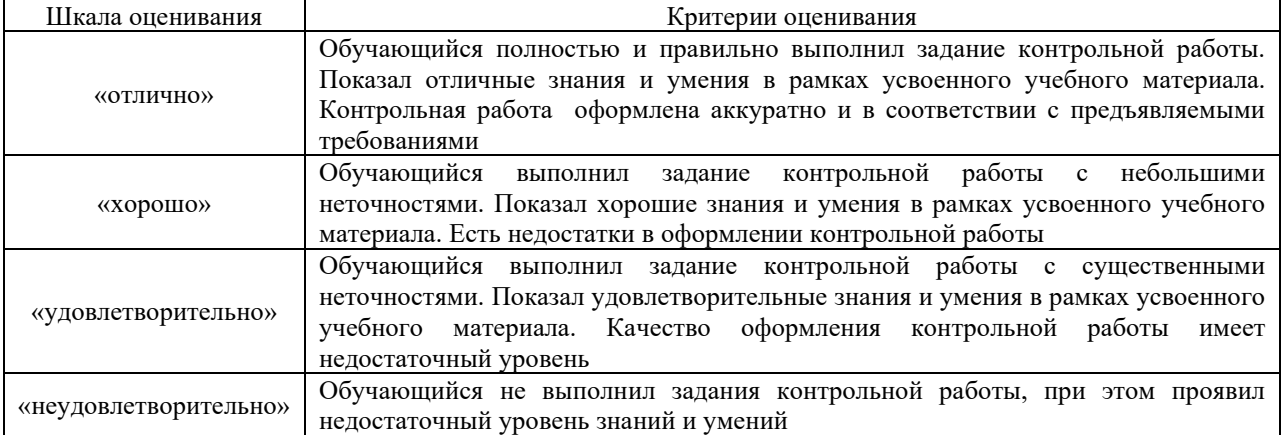

Критерии и шкала оценивания тестовых заданий при промежуточной аттестации в форме зачета.

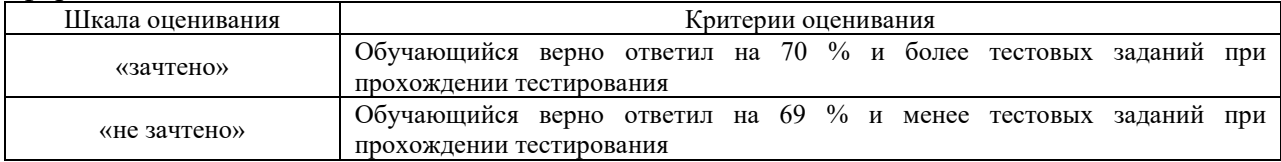

#### Критерии и шкала оценивания тестирования при текущем контроле

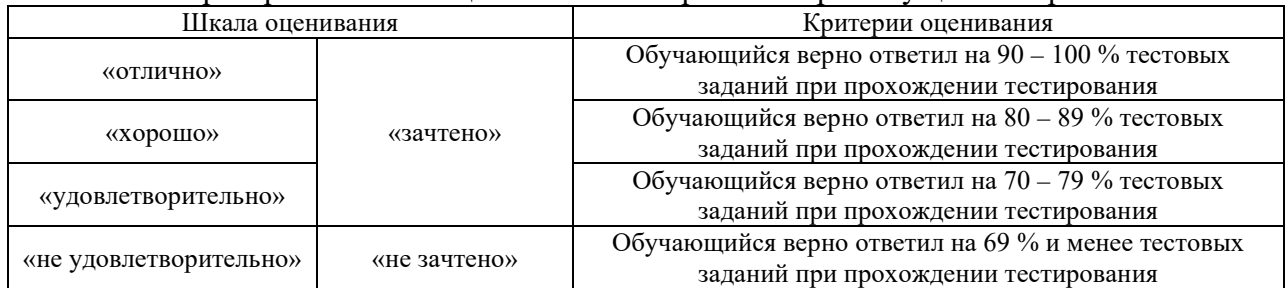

# **3 Типовые контрольные задания или иные материалы, необходимые для оценки знаний, умений, навыков и (или) опыта деятельности, характеризующих этапы формирования компетенций в процессе освоения образовательной программы**

#### **3.1 Типовые контрольные вопросы к защите лабораторных работ**

- 1. Какой разделитель дробной части применяется в AutoCAD?
- 2. Сколько плоскостей в системе координат в графической среде AutoCAD?
- 3. Какой разделитель координат применяется в AutoCAD при вводе их в окно ввода команд?
- 4. Каким сочетанием клавиш можно пользоваться для быстрой смены рабочих окон в AutoCAD?
- 5. Какое сочетанием клавиш позволяет включать и отключать окно командной строки в AutoCAD?
- 6. Какое назначение имеют привязки в AutoCAD?
- 7. Каково назначение слоев в AutoCAD?
- 8. При каком способе выделения рамкой некоторой части объекта выделится весь объект вAutoCAD?
- 9. Как задать точную длину отрезка при его построении в произвольном месте чертежа?
- 10. В чем заключается отличие и сходство полилинии и отрезка?
- 11. Как в AutoCAD называется графический объект, имеющий базовую точку и состоящий изодного или множества других объектов-примитивов?
- 12. В каком виде текста в окне свойств объекта в AutoCAD имеется коэффициент сжатиятекста?
- 13. Как влияют ли на штриховку объекты, расположенные внутри контура штрихования?
- 14. При каких условиях в электронном чертеже AutoCAD будет видно назначенную любомуобъекту-примитиву толщину?
- 15. Какое назначение и как активировать режим ОРТО (ортогонального черчения) в AutoCAD?
- 16. Как быстро выбрать определенную группу объектов по одному общему свойству?
- 17. Какой оператор (символ) нужно применить, чтобы временно перенести начало отсчета системы координат в последнюю введенную точку на чертеже, для дальнейшего построения во временной местной системе координат?
- 18. В чем заключается сходство и отличие форматов файлов чертежей dwg и dxf?
- 19. Какой из форматов файлов чертежей в программе AutoCAD является текстовым файломчертежа?
- 20. Каковы будут размеры прямоугольника при выполнении команды \_rectang с координатаминачальной точки 100,20 и конечной точки 200,50 ?
- 21. Какая команда AutoCAD позволяет построить отрезок длиной 20 мм под углом 30 градусовотносительно оси Х из произвольной начальной точки?
- 22. Чему равен параллельный размер стороны ромба с длинами диагоналей равными 60 и 80мм?
- 23. Какая команда AutoCAD позволяет повернуть объект на определенный угол?
- 24. В чем заключается сходство и отличие команд AutoCAD \_array (массив) и \_copy (копирование)?
- 25. Какой вариант параметров для построения окружности заданного радиуса нужно применить, если известно, что она должна касаться двух других элементов чертежа?
- 26. Объект (объекты) в чертеже AutoCAD были выделены и скопированы посредством нажатия клавиш Ctrl+C (аналог команды меню «Правка -> Копировать»). Где находится базовая точка нового объекта при его вставке через нажатие клавиш Ctrl+V (аналог команды меню «Правка -> Вставить»)?
- 27. В каких единицах по умолчанию задается размер (высота) шрифта при написании тестовыхнадписей в AutoCAD?
- 28. Какая команда AutoCAD используется для построения правильных многоугольников?

#### **3.2 Типовые задания для выполнения контрольной работы**

Ниже приведен образец типового варианта контрольной работы, предусмотренной рабочей программой дисциплины

*Образец типового варианта контрольной работы №1*

- 1. Какие компоненты включает модель ГИС, в основу которой положен функциональный принцип
- 2. Опишите основные этапы процесса проектирования ГИС
- 3. Опишите правила проектирования ГИС
- 4. Назовите и охарактеризуйте функции ГИС
- 5 Контроль качества электронных карт

#### **3.3 Типовые тестовые задания**

#### **3.3.1 Типовые тестовые задания по разделу**

Компьютерное тестирование обучающихся по темам используется при проведении текущего контроля знаний обучающихся. Результаты тестирования могут быть использованы при проведении промежуточной аттестации в виде зачета.

#### **Типовые тестовые задания по разделу 2. «Информация в ГИС»**

Структура теста по теме (время – 90 мин)

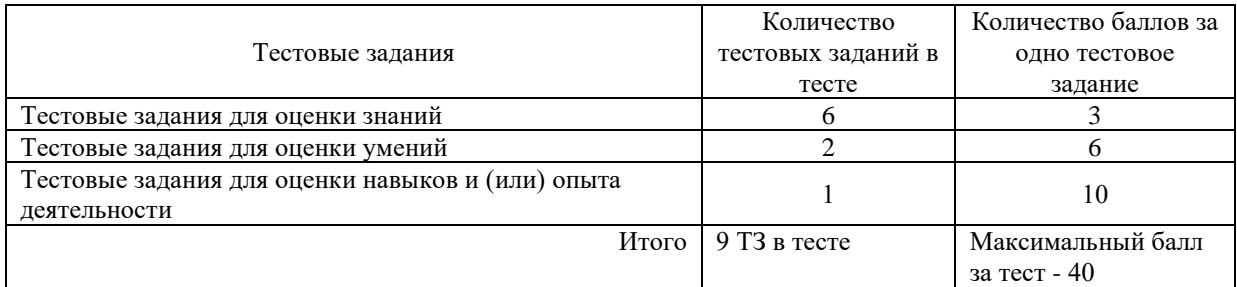

#### **Типовые тестовые задания для оценки знаний.** (3 б.)

1 Первая геоинформационная система была создана:

а) в Англии и Германии;

б) в Польше и Болгарии;

в) в США и Канаде

г) в Белоруссии

2. Выберите правильный ответ.

Какие данные используются в базе данных геоинформационных систем

а) описательные

б) пространственные

в) пространственные и описательные

3. Выберите правильный ответ.

Столбцы таблиц базы данных в ГИС называют:

а) атрибутами

б) записями

в) полями

г) амплитудами

#### **Типовые тестовые задания для оценки умений**. (6 б.)

1. Установите соответствие

1. Сколько спутников в ГЛОНААС А) 28

2. Сколько спутников в GPS В) 32

3. Сколько спутников в IRNSS C) 3

2. В каком порядке (сверху вниз) должны располагаться тематические слои на тематической карте

а) тематические слои кругов и столбчатых диаграмм, различных символов

б) тематические слои плотности точек

в) тематические слои созданные методом диапазонов (с параметром «цвет» или «размер»)

г) тематические слои созданные методом диапазонов (с параметром «*вес» «атрибуты»),* а также карты индивидуальных значений

д) тематический слой, созданные методом растровой поверхности (слои)

е) базовый слой (слои)

3. Выберите правильные ответы.

Модель ГИС, в основу которой положен функциональный принцип, включает компоненты:

а) базу данных

б) справочную подсистему

в) систему управления БД

г) пользовательский интерфейс

#### **Типовые тестовые задания для оценки умений**. (10 б.)

1 Основными процессами построения ЦМР по картам являются:

а) Преобразование исходных карт в растровые изображения, т. е. сканирование, монтаж растровых фрагментов, векторизация растрового изображения, формирование ЦМР, визуализация результатов.

б) монтаж растровых фрагментов, векторизация растрового изображения, формирование ЦМР, визуализация результатов.

в) Преобразование исходных карт в растровые изображения, т. е. сканирование, монтаж растровых фрагментов, векторизация растрового изображения, формирование ЦМР

2 Пространственные объекты представляют с помощью следующих графических объектов: точки,

3 Сведения, которые характеризуют местоположение объектов в пространстве относительно другдруга и их геометрию называют?

- а) пространственные данные
- б) атрибутивные данные
- в) векторные данные

#### **3.3.2 Типовые тестовые задания по дисциплине**

Тестирование проводится в процессе изучения дисциплины или раздела данной дисциплины, а также по завершению изучения дисциплины и раздела (контроль/проверка остаточных знаний, умений, навыков и (или) опыта деятельности). Компьютерное тестирование обучающихся по разделам и дисциплине используется при проведении текущего контроля знаний обучающихся. Результаты тестирования могут быть использованы при проведении промежуточной аттестации в виде зачета.

Тесты формируются из фонда тестовых заданий по дисциплине.

**Тест** (педагогический тест) – это система заданий – тестовых заданий возрастающей трудности, специфической формы, позволяющая эффективно измерить уровень знаний, умений, навыков и (или) опыта деятельности обучающихся.

**Тестовое задание (ТЗ)** – варьирующаяся по элементам содержания и по трудности единица контрольного материала, минимальная составляющая единица сложного (составного) педагогического теста, по которой испытуемый в ходе выполнения теста совершает отдельное действие.

**Фонд тестовых заданий (ФТЗ) по дисциплине** – это совокупность систематизированных диагностических заданий – тестовых заданий (ТЗ), разработанных по всем тематическим разделам (дидактическим единицам) дисциплины (прошедших апробацию, экспертизу, регистрацию и имеющих известные характеристики) специфической формы, позволяющей автоматизировать процедуру контроля.

#### **Типы тестовых заданий:**

ЗТЗ – тестовое задание закрытой формы (ТЗ с выбором одного или нескольких правильных ответов);

ОТЗ – тестовое задание открытой формы (с конструируемым ответом: ТЗ с кратким регламентируемым ответом (ТЗ дополнения); ТЗ свободного изложения (с развернутым ответом в произвольной форме)).

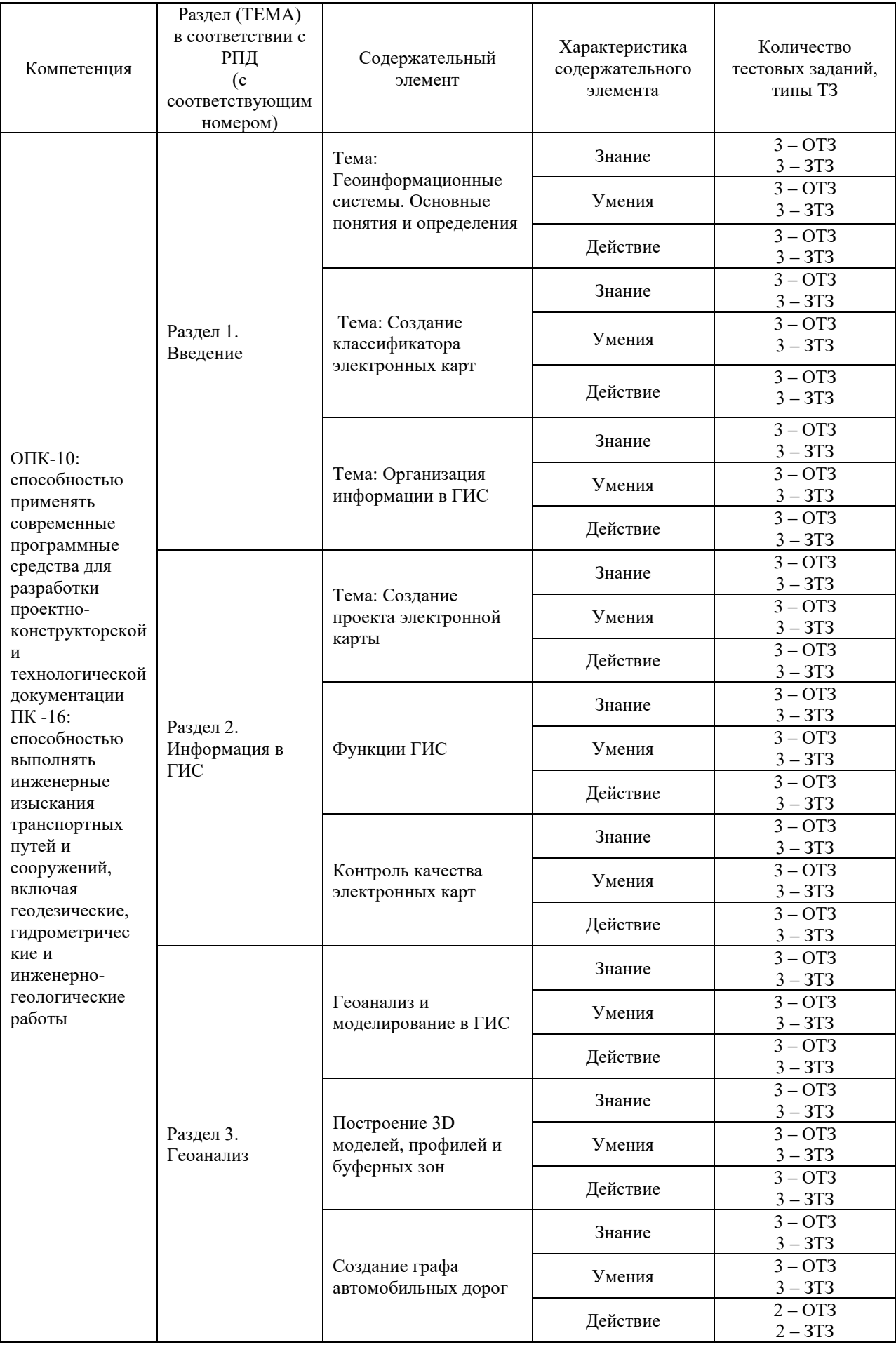

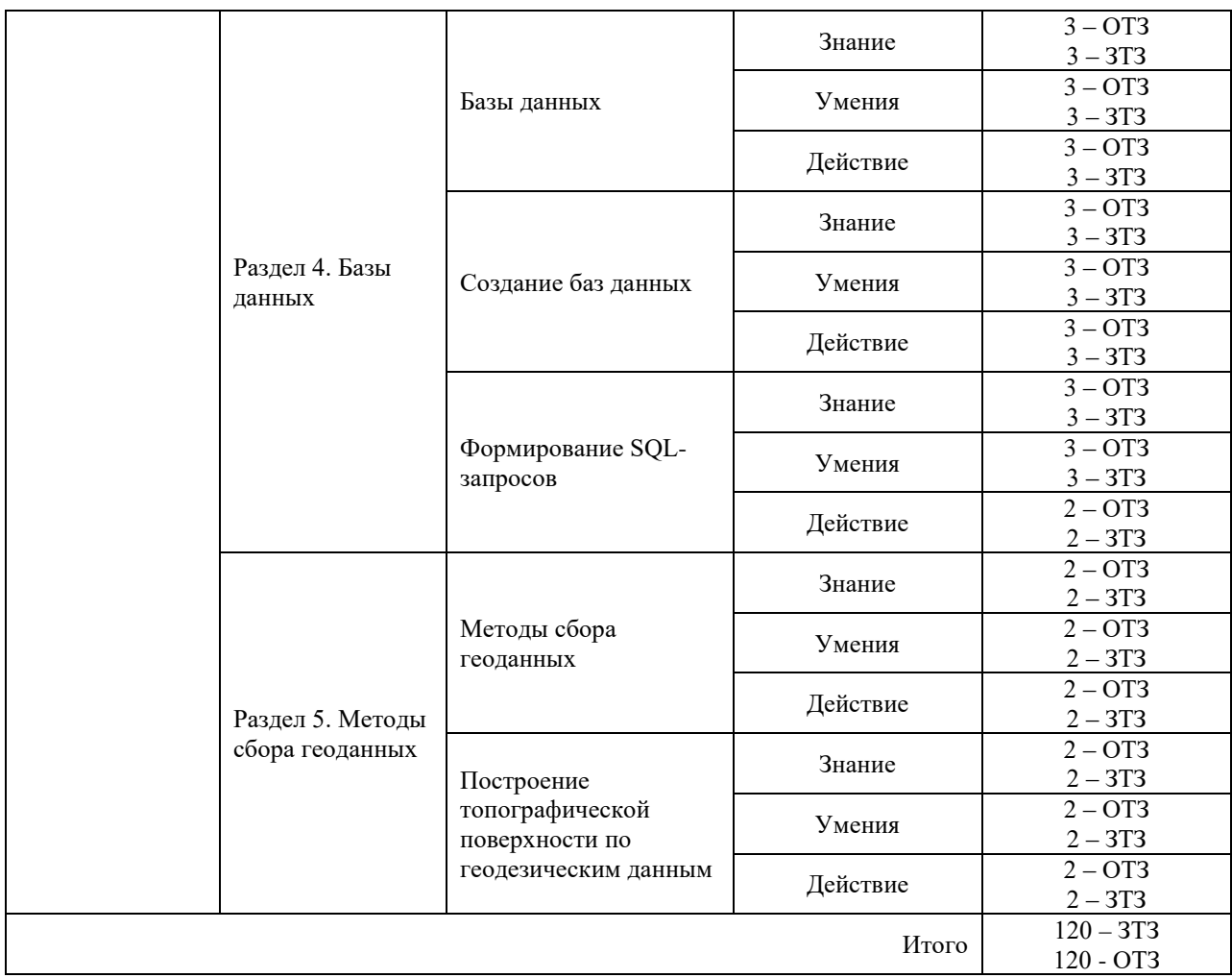

Полный комплект ФТЗ хранится в электронной информационно-образовательной среде КрИЖТ ИрГУПС и обучающийся имеет возможность ознакомиться с демонстрационным вариантом ФТЗ.

Ниже приведен образец типового варианта итогового теста, предусмотренного рабочей программой дисциплины

> *Образец типового варианта итогового теста, предусмотренного рабочей программой дисциплины*

Тест содержит 18 вопросов, в том числе 9 – ОТЗ, 9 – ЗТЗ. Норма времени – 60 мин.

1. Сколько существует основных этапов процесса проектирования ГИС -

2. Наиболее распространенным среди векторных форматов является:

3. Выберите правильный ответ.

Какие данные используются в базе данных геоинформационных систем

А) описательные

В) пространственные

С) пространственные и описательные

4. Выберите правильный ответ.

Столбцы таблиц базы данных в ГИС называют:

А) атрибутами

В) записями

С) полями

D) амплитудами

5. Выберите правильный ответ.

Автоматизированная система управления - это...

В) робот-автомат;

С) система принятия управленческих решений с привлечением компьютера

D) приложение на базе андроид;

Е) комплекс технических и программных средств, обеспечивающих управление объектом в производственной, научной или общественной жизни

6. Выберите правильные ответы.

Способами ввода данных являются: ,

7. Выберите правильный ответ.

Основные преобразования исходных данных в ГИС:

А) поворот и движение

В) перенос, вращение

С) перенос, поворот и масштабирование

D) копирование

8. Выберите правильные ответы.

Модель ГИС, в основу которой положен функциональный принцип, включает компоненты:

А) базу данных

В) справочную подсистему

С) систему управления БД

D) пользовательский интерфейс

9. Выберите правильные ответы.

Какие из нижеперечисленных форматов относятся к растровым форматам:

- A) GIFF
- B) TIFF
- C) JPEG
- $D)$   $PCX$

10. Выберите правильные ответы.

Для решения каких задач в ГИС используются SOL-запросы

А) для комбинирования двух и более таблиц одну новую таблицу

В) для создания вычисляемых колонок

С) для обобщения данных таким образом, чтобы просматривать суммарные данные по таблице

D) для создания вычисляемых колонок

11. Выберите правильный ответ.

Какие из нижеперечисленных форматов относятся к векторным форматам

- A) DXF  $B)$  PIG  $C)$  JPEG
- 
- D) GIFF

#### 12. Лополните.

База данных - это...

#### 13. Дополните.

Информационная база предназначена для...

#### 14. Дополните.

Автоматизированными называют информационные системы, в которых

#### 15. Дополните.

Способами ввода данных являются...

#### 16. Дополните.

Чем описывается топологическая информация в ГИС?

#### 17. Дополните.

К функциям пространственного анализа относят...

#### 18. Установите соответствие

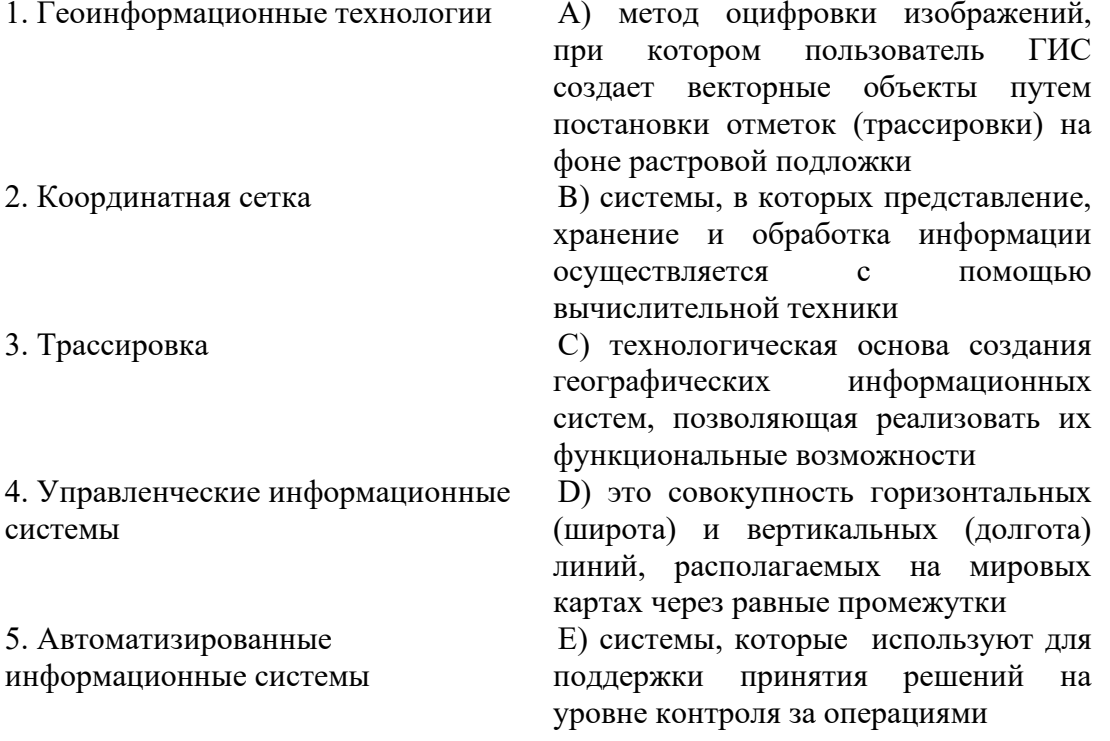

#### 3.4. Перечень теоретических вопросов к зачету (для оценки знаний)

Вопросы по теоретической части.

- 1. Дайте определение ГИС.
- 2. Перечислите функциональные возможности ГИС.
- 3. Перечислите области применения ГИС.
- 4. Перечислите источники данных для наполнения ГИС.
- 5. Что представляет собой пространственный объект, основные типы графических объектов.

6. Назовите типы данных, используемых для описания пространственных данных, средствамиГИС.

- 7. Сушность векторных моделей представления данных?
- 8. Чем отличаются топологические и нетопологические векторные модели.
- 9. Сущность растровых моделей представления данных?
- 10. Перечислите основные компоненты ГИС и дайте их краткую характеристику.
- 11. Техническое обеспечение ГИС (перечислите компоненты и их назначение).
- 12. Характеристика технических средств для ввода и вывода данных.
- 13. Программное обеспечение ГИС (перечислить основные модули).
- 14. Перечислите известные вам модели организации баз данных в ГИС.
- 15. Перечислите наиболее распространенные векторные ГИС.
- 16. Особенности растровых ГИС, основные функциональные возможности.
- 17. Что понимается под «цифровой моделью рельефа»?
- 18. Источники данных для построения ЦМР.
- 19. Структура данных для построения ЦМР.
- 20. Виды и характеристика методов интерполяции.
- 21. Методы визуализации средствами ГИС.
- 22. Перечислите основные этапы проектирования ГИС.
- 23. Назначение ГИС «АС ТРА»
- 24. Основные модули «АС ТРА»
- 25. Применение ГИС на железнодорожном транспорте, классификация ГИС.
- 26. Понятие о базах данных и их разновидностях.
- 27. История возникновения геоинформационных систем
- 28. Функциональные возможности ГИС.
- 29. Обзор ГИС существующих в настоящее время и их функциональные возможности.
- 30. Место ГИС среди других автоматизированных систем.
- 31. Общие принципы построения моделей данных в ГИС, основные понятия моделей данных.
- 32. Особенности организации данных в ГИС.
- 33. Координатные данные и их основные типы.
- 34. Виды картографических проекций.
- 35. Атрибутивное описание данных, точность атрибутивных и координатных данных.
- 36. Векторные и растровые модели.
- 37. Топологическое описание данных.
- 38. Основные виды моделирования в ГИС. Трехмерные модели.
- 39. Методы фотограмметрического проектирования цифровых моделей.
- 40. Инструментальные средства ГИС, назначение и возможности.
- 41. Применение ГИС: электронные карты.
- 42. Системы глобального позиционирования и ГИС
- 43. Что представляет собой пространственный объект, основные типы графических объектов.
- 44. Сущность векторных моделей представления данных.
- 45. Чем отличаются топологические и нетопологические векторные модели.
- 46. Сущность растровых моделей представления данных.
- 47. Перечислить основные компоненты ГИС и дать их краткую характеристику.
- 48. Характеристика технических средств для ввода и вывода данных.
- 49. Цифровая модель рельефа: источники и структура данных для построения ЦМР.
- 50. Цифровая модель рельефа: методы интерполяции.
- 51. Отображение объектов реального мира в ГИС.
- 52. Способы ввода данных в ГИС и их преобразование
- 53. Ввод данных дистанционного зондирования
- 54. Анализ пространственного распределения объектов в ГИС
- 55. Методы и средства визуализации в ГИС
- 56. Этапы и правила проектирования ГИС
- 57. Применение экспертных систем в ГИС.
- 58. Сетевой анализ.
- 59. Выделение объектов по пространственным критериям.
- 60. Зонирование.
- 61. Создание моделей поверхностей.
- 62. Анализ растровых изображений.
- 63. Специализированный анализ.

# **4 Методические материалы, определяющие процедуру оценивания знаний, умений, навыков и (или) опыта деятельности, характеризующих этапы формирования компетенций**

В таблице приведены описания процедур проведения контрольно-оценочных мероприятий и процедур оценивания результатов обучения с помощью оценочных средств в соответствии с рабочей программой дисциплины.

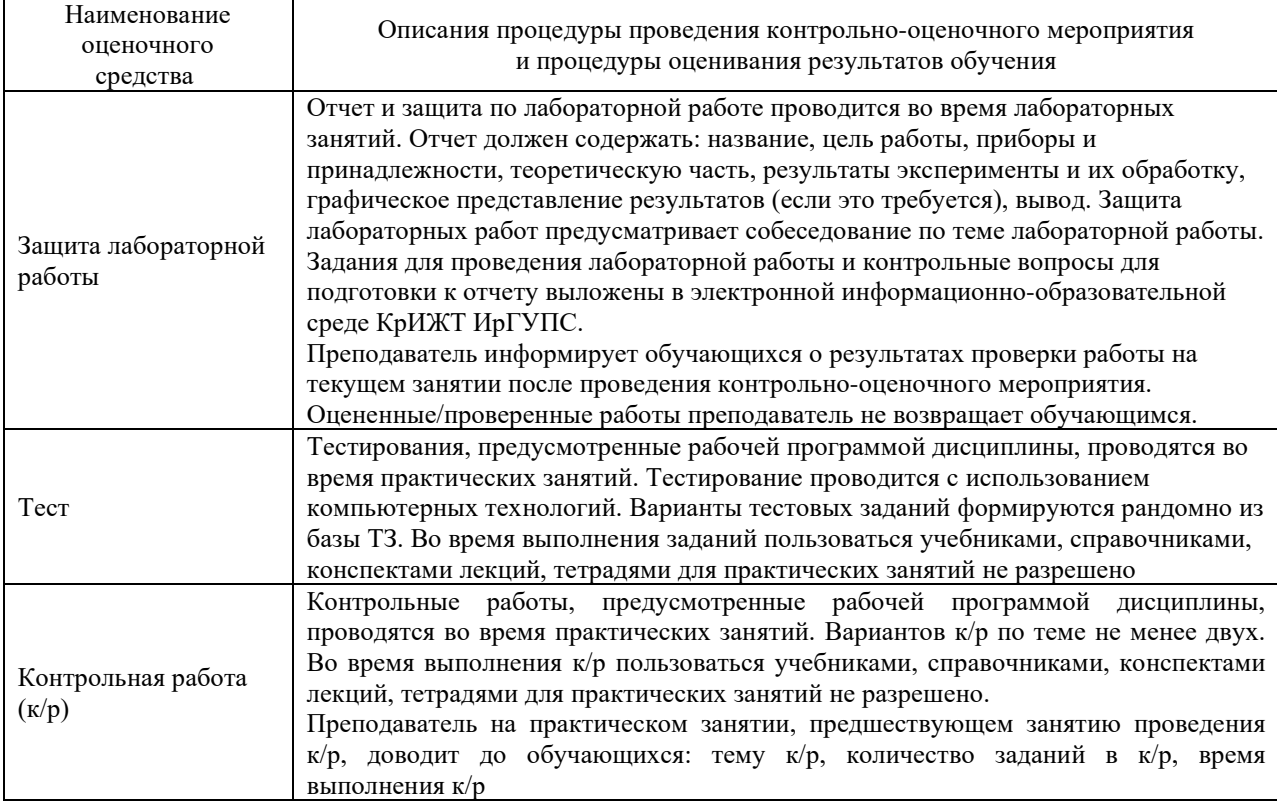

#### **Описание процедур проведения промежуточной аттестации в форме зачета и оценивания результатов обучения**

При проведении промежуточной аттестации в форме зачета преподаватель может воспользоваться результатами текущего контроля успеваемости в течение семестра. Оценочные средства и типовые контрольные задания, используемые при текущем контроле, позволяют оценить знания, умения и владения навыками/опытом деятельности обучающихся при освоении дисциплины.

Для организации и проведения промежуточной аттестации (в форме зачета) составляются типовые контрольные задания или иные материалы, необходимые для оценки знаний, умений, навыков и (или) опыта деятельности, характеризующих этапы формирования компетенций в процессе освоения образовательной программы:

– перечень теоретических вопросов к зачету для оценки знаний;

– перечень типовых простых практических заданий к зачету для оценки умений;

– перечень типовых практических заданий к зачету для оценки навыков и (или) опыта деятельности.

Перечень теоретических вопросов и примеры типовых практических заданий разного уровня сложности к зачету/экзамену обучающиеся получают в начале семестра через электронную информационно-образовательную среду КрИЖТ ИрГУПС (личный кабинет обучающегося).

**Шкала и критерии оценивания уровня сформированности компетенций в результате изучения дисциплины при проведении промежуточной аттестации в форме зачета по результатам текущего контроля (без дополнительного аттестационного испытания)**

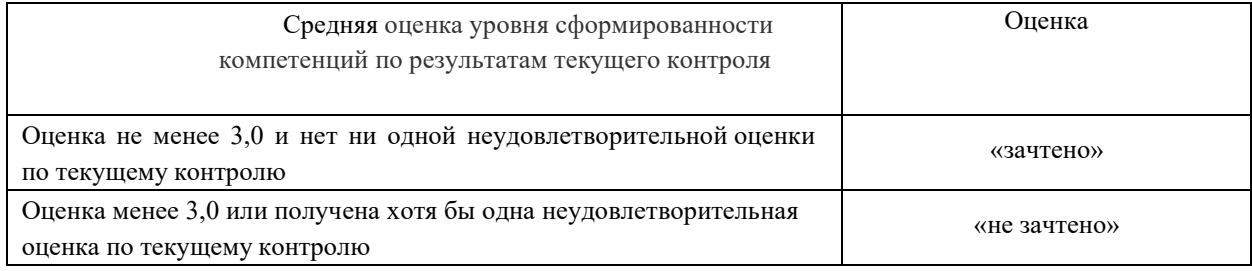

Если оценка уровня сформированности компетенций обучающегося не соответствует критериям получения зачета, то промежуточная аттестация в форме зачета проводится в форме собеседования по перечню теоретических вопросов (не более двух). Промежуточная аттестация в форме зачета с проведением аттестационного испытания в форме собеседования проходит на последнем занятии по дисциплине.

В разделе «Типовые контрольные задания или иные материалы, необходимые для оценки знаний, умений, навыков и (или) опыта деятельности, характеризующих этапы формирования компетенций в процессе освоения образовательной программы» приведены типовые контрольные задания, для оценки результатов освоения образовательной программы. Задания, по которым проводятся контрольно-оценочные мероприятия, оформляются в соответствии с формами оформления оценочных средств, приведенными выше, и не выставляются в электронную информационно-образовательную среду КрИЖТ ИрГУПС, а хранятся на кафедре-разработчике ФОС на бумажном носителе в составе ФОС по дисциплине.